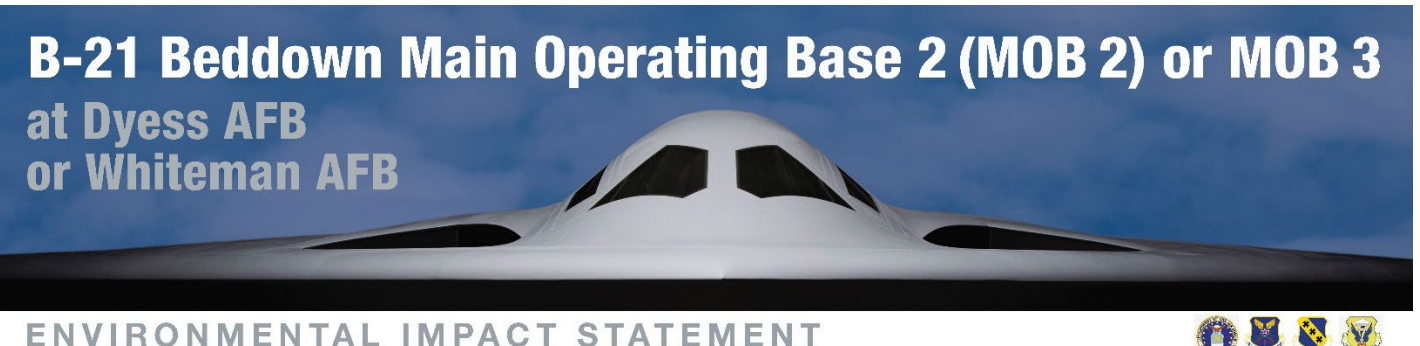

## ENVIRONMENTAL IMPACT STATEMENT

## **Virtual Public Scoping Meeting Instructions**

In addition to the in-person public scoping meetings, the Department of the Air Force (DAF) has decided to host two additional virtual public scoping meetings to allow members of the public to learn about the B-21 Beddown Main Operating Base (MOB) 2 or MOB 3 at Dyess Air Force Base, Texas, or Whiteman Air Force Base, Missouri.

The virtual public scoping meetings will be held on the following dates and times. Virtual meetings will present the same information as the in-person scoping meetings.

To register to attend a virtual scoping meeting or submit scoping comments electronically, visit [www.B21EIS.com.](http://www.b21eis.com/)

- **Tuesday, April 11, 2023, 5:30 p.m. – 7:30 p.m. CT**
- **Thursday, April 13, 2023, 5:30 p.m. – 7:30 p.m. CT**

Please review the instructions and tips in advance of the Virtual Public Scoping Meeting.

## **VIRTUAL PUBLIC SCOPING MEETING INSTRUCTIONS:**

Both virtual public scoping meetings will use the same Zoom link and phone number.

- Connect using the Zoom link below:
	- o [https://us02web.zoom.us/j/81359349395?pwd=dzBzREErT2hRZjVSVytZc2tmOUpidz09](https://urldefense.us/v3/__https:/us02web.zoom.us/j/81359349395?pwd=dzBzREErT2hRZjVSVytZc2tmOUpidz09__;!!Az_Xe1LHMyBq19w!erpV50NhmGhAOxtFporFJWIe-S09gqF_Ibmmc9ssxZz3mJFBs2u5F2Mzs7euTNOI$)
	- o Password: 570587
- Or join by phone:
	- o 1-888-788-0099 (Toll Free)
	- o Webinar ID: 813-5934-9395
	- o Passcode: 570587

## **VIRTUAL MEETING TIPS:**

• Prior to the meeting, **please access the Zoom link above and download any needed software**. This may take a few minutes, so it is best to download software in advance of the meeting. When logging-on to the meeting, please indicate your organization name in parentheses after your last name, if you represent one.

- All lines will be muted upon entry and stay muted throughout the meeting and video feeds will not be permitted.
- If you need assistance, please use the chat function to send a note to the meeting host. For call-in only users, press \*9 to raise your hand.
- If you need assistance accessing the meeting, please email **B21EIS@icf.com**
- To hear audio when connecting through the Zoom link, please make sure the volume on your computer speakers is on and that you do not have any programs with audio features (e.g., Skype, Pandora, YouTube) open that may interfere with the online meeting audio.
- A presentation video will be played during the virtual meeting, so please ensure your audio is working.
- A question-and-answer session will be held at the end of the video presentation to clarify any questions raised during the meeting. Throughout the meeting, participants can type questions into the Question-and-Answer box located at the bottom of the screen on the Zoom platform. During the question-and-answer session, Air Force representatives will respond to and answer clarifying questions. If a question cannot be answered during the meeting, direction will be provided.
- Individual internet connections and bandwidths may impact your viewing experience during the virtual hearing. It is best to close all other applications (i.e., outlook) and limit streaming or downloads during the virtual hearing.

To ensure that the DAF has sufficient time to consider public input in the preparation of the Draft EIS, scoping comments should be submitted by **May 10, 2023**. Electronic comments can be submitted on the public website at [www.B21EIS.com, o](http://www.b21eis.com/)r by mail to Leidos, ATTN: B-21 EIS, 12304 Morganton Hwy #572, Morganton, GA 30560.